This section contains how to articles intended to guide users to setup and maintain various network services on Slackware based systems.

> Inspired? Want to write a Network Services HOWTO page yourself? Type a new page name (no spaces - use underscores instead) and start creating! You are not allowed to add pages

## **Overview of Slackware Network Services HOWTOS**

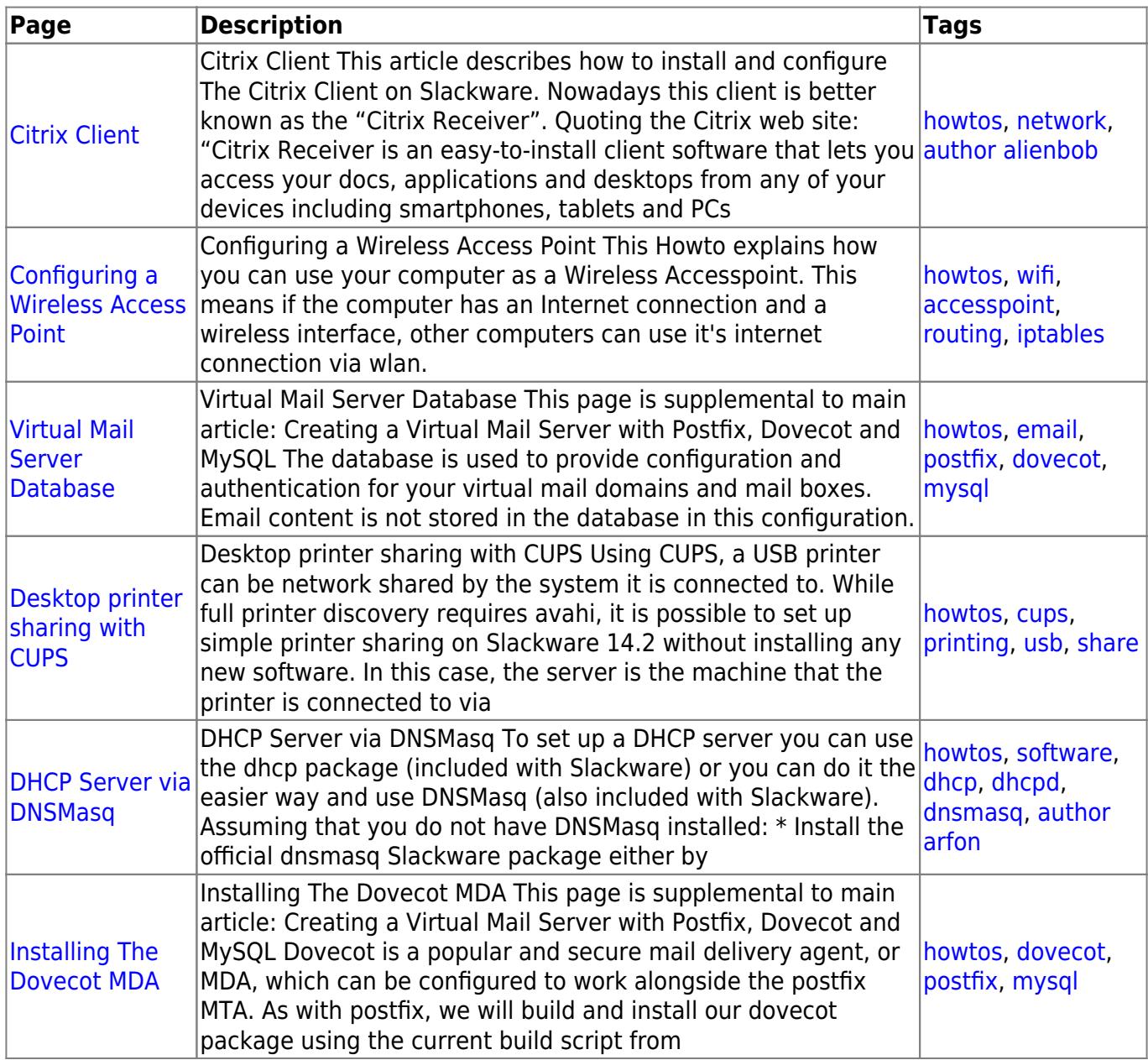

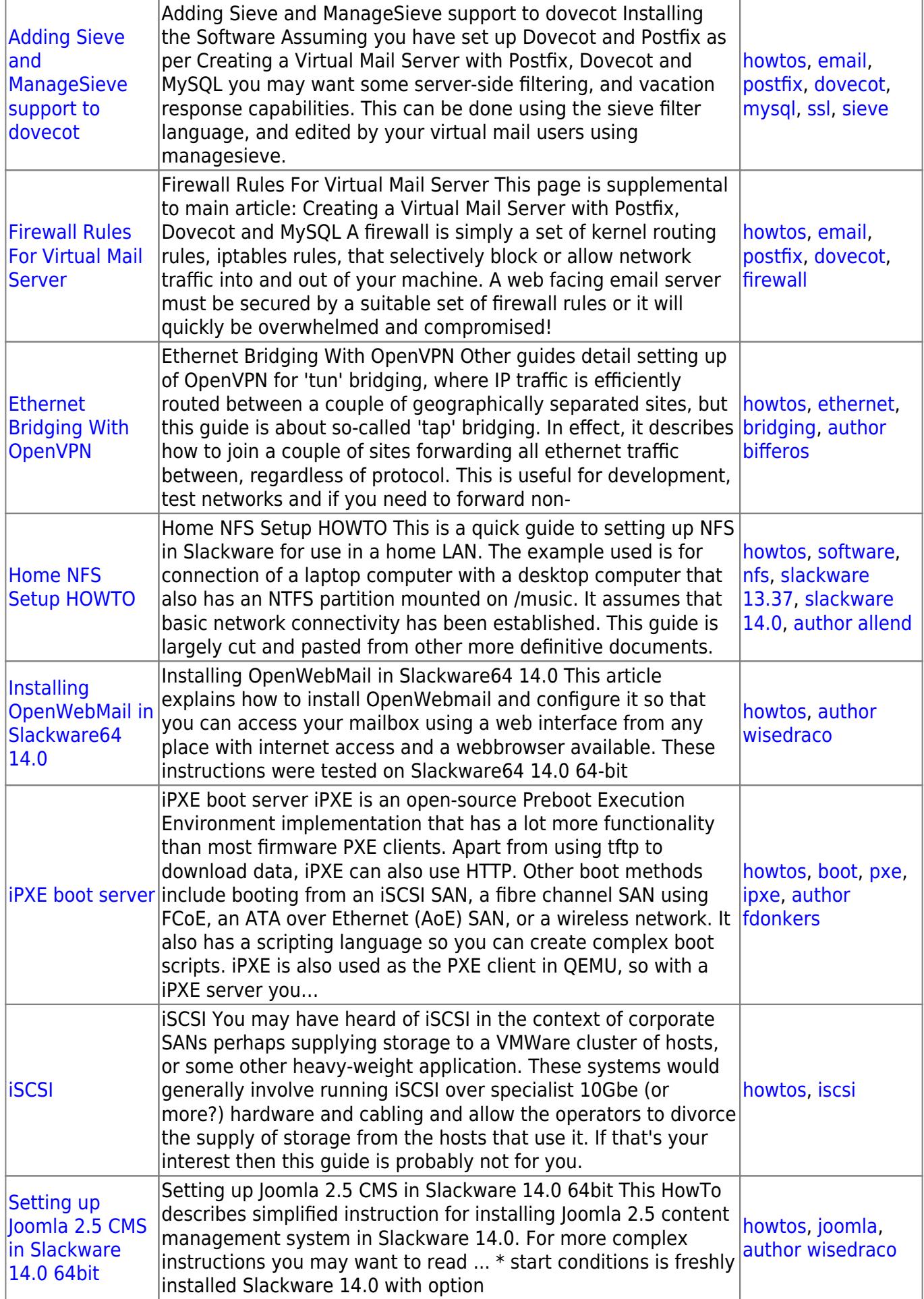

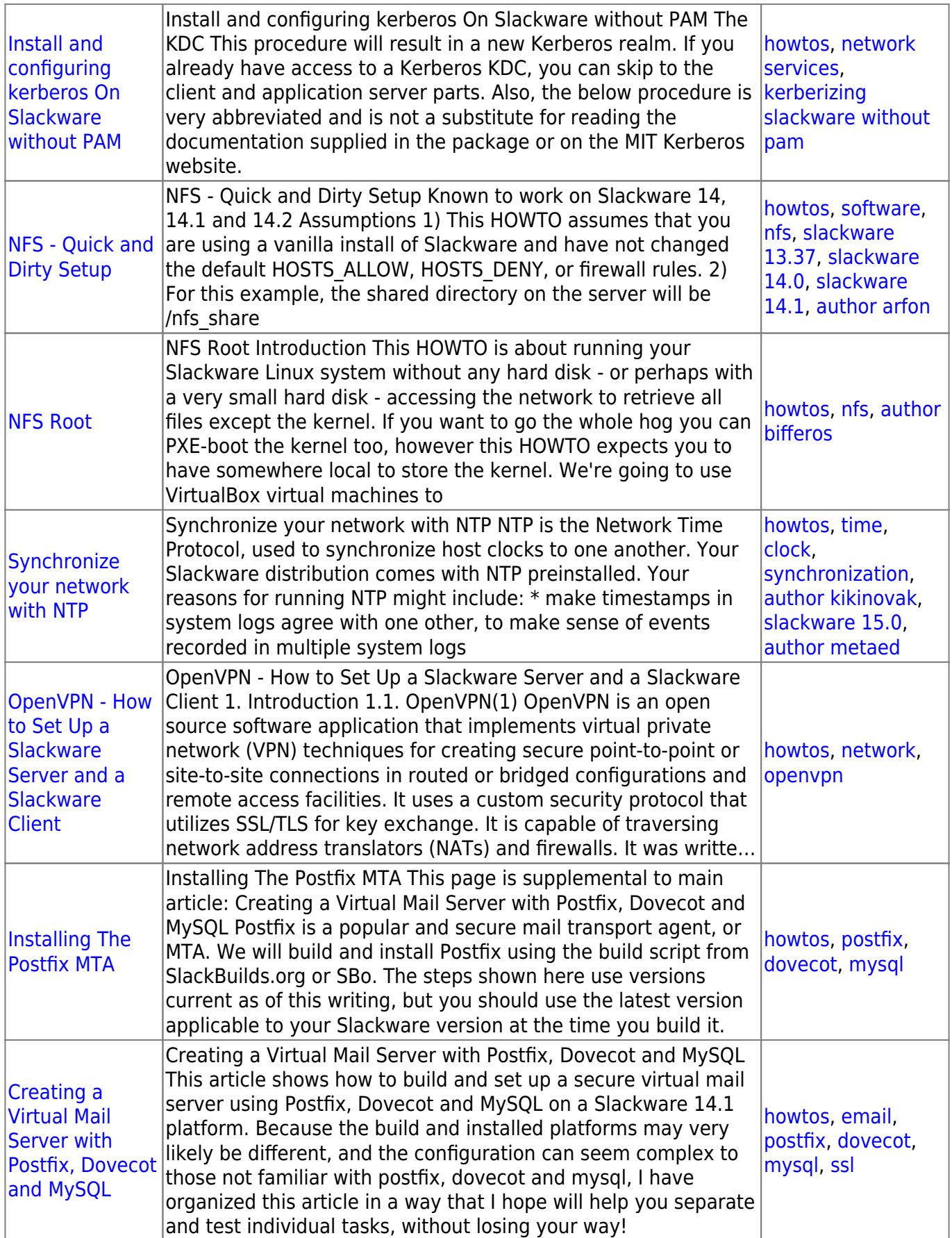

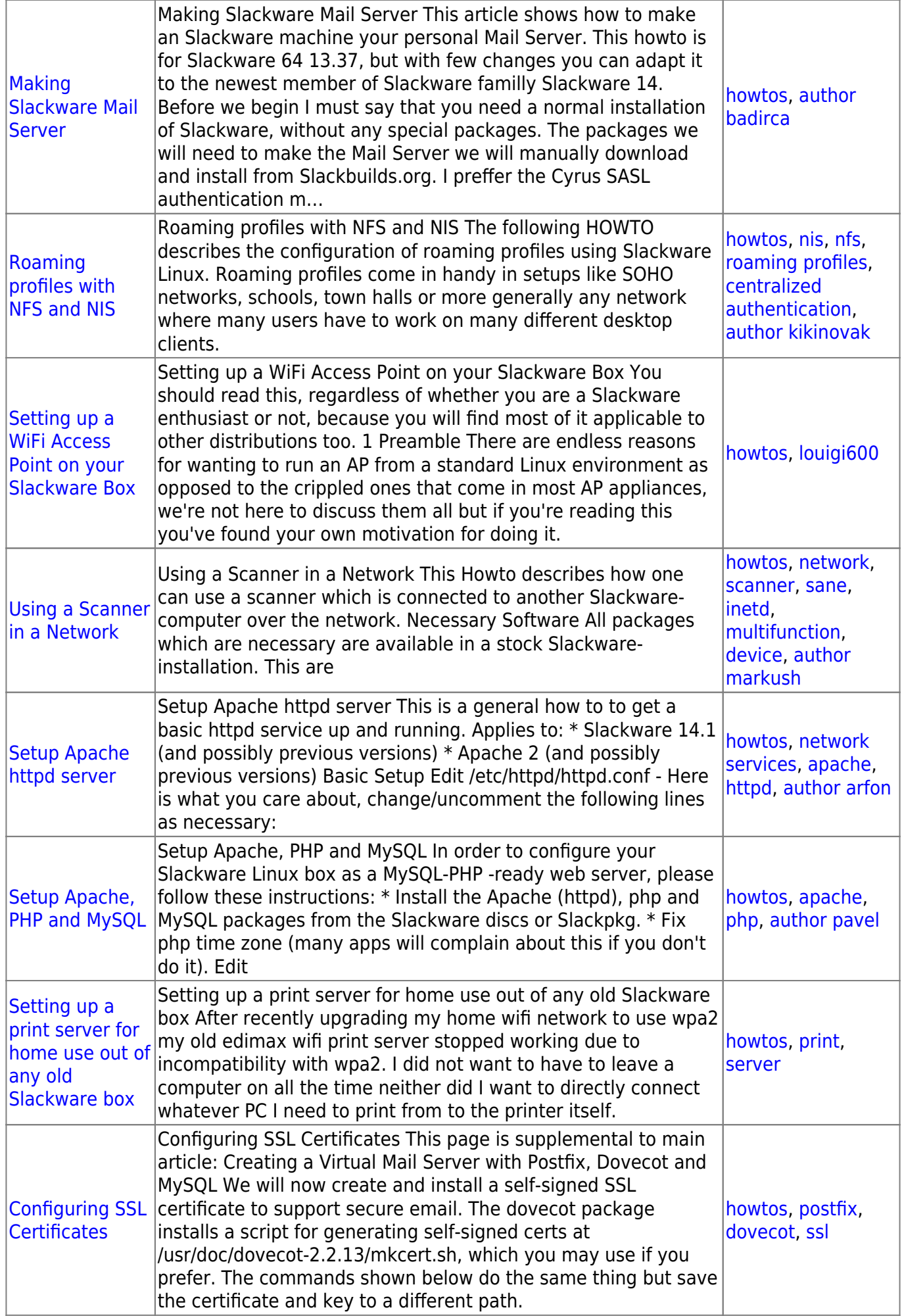

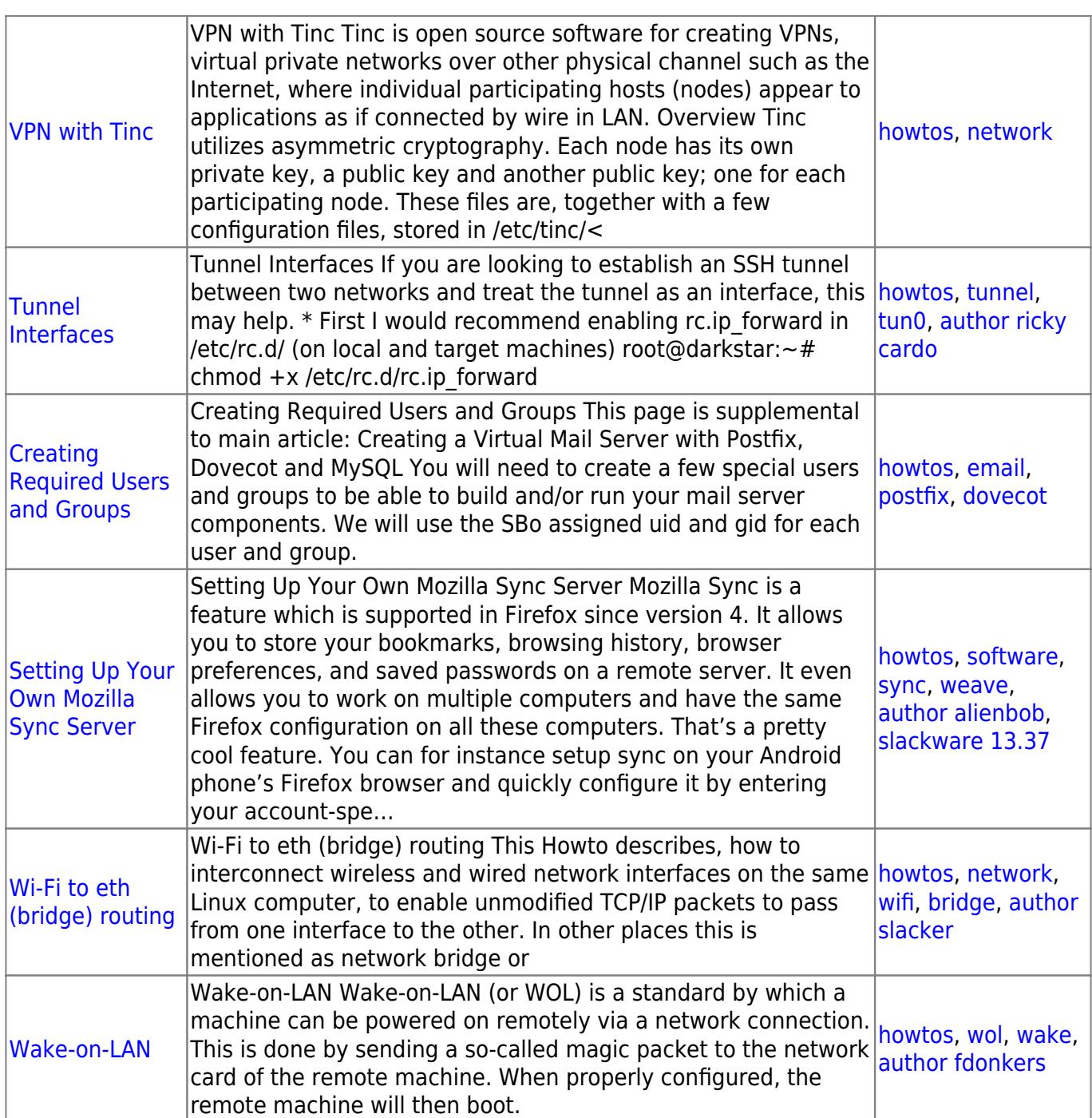

## [howtos](https://docs.slackware.com/tag:howtos), [topic page](https://docs.slackware.com/tag:topic_page?do=showtag&tag=topic_page)

From: <https://docs.slackware.com/>- **SlackDocs**

Permanent link: **[https://docs.slackware.com/howtos:network\\_services:start](https://docs.slackware.com/howtos:network_services:start)**

Last update: **2019/02/11 12:06 (UTC)**

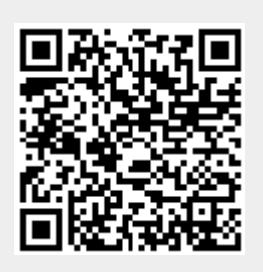